# Nested loops

#### **reading: 2.3**

self-check: 22-26 exercises: 10-14 videos: Ch. 2 #4

## Redundancy between loops

```
for (int j = 1; j \le 5; j++) {
    System.out.print(j + "\t");
}
System.out.println();
for (int j = 1; j \le 5; j++) {
    System.out.print(2 * j + "\t");
}
System.out.println();
for (int j = 1; j \le 5; j++) {
    System.out.print(3 \star \rightarrow + "\t");
}
System.out.println(); 
for (int j = 1; j \le 5; j++) {
    System.out.print(4 \star i + \cdots){
}
System.out.println();
```
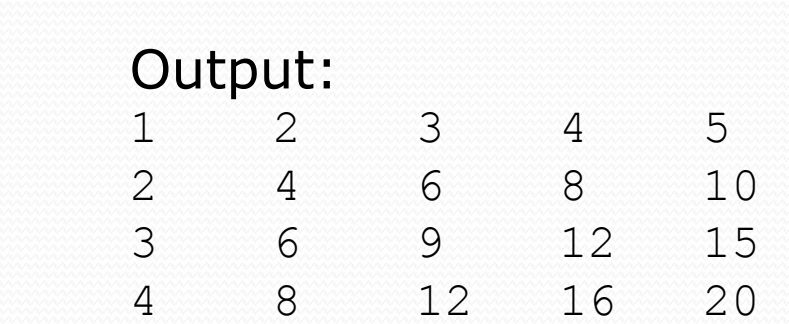

## Nested loops

**nested loop**: A loop placed inside another loop.

```
for (int i = 1; i <= 4; i++) {
    for (int j = 1; j \le 5; j++) {
        System.out.print((i * j) + "\t");
    }
    System.out.println(); // to end the line
}
```
• Output:

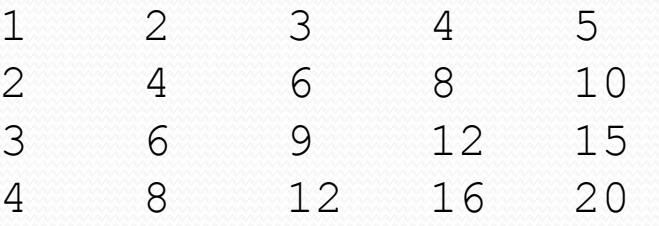

• Statements in the outer loop's body are executed 4 times. The inner loop prints 5 numbers each time it is run.

#### • What is the output of the following nested for loops?

```
for (int i = 1; i <= 6; i++) {
    for (int j = 1; j \le 10; j++) {
        System.out.print("*");
    }
    System.out.println();
}
```
#### • Output:

\*\*\*\*\*\*\*\*\*\* \*\*\*\*\*\*\*\*\*\* \*\*\*\*\*\*\*\*\*\* \*\*\*\*\*\*\*\*\*\* \*\*\*\*\*\*\*\*\*\* \*\*\*\*\*\*\*\*\*

#### • What is the output of the following nested for loops?

```
for (int i = 1; i <= 6; i++) {
    for (int j = 1; j \leq i; j++) {
        System.out.print("*");
    }
    System.out.println();
}
```
#### Output:

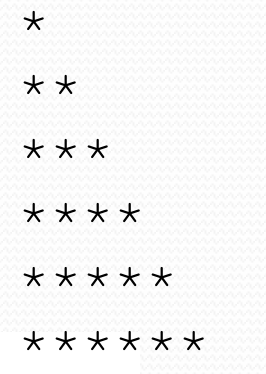

#### • What is the output of the following nested for loops?

```
for (int i = 1; i <= 6; i++) {
    for (int j = 1; j \leq i; j++) {
        System.out.print(i);
    }
    System.out.println();
}
```
#### Output:

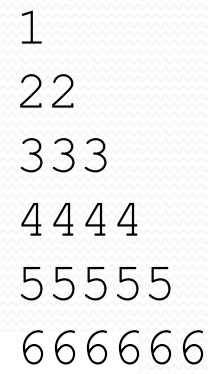

### Common errors

Both of the following sets of code produce *infinite loops*:

```
for (int i = 1; i \le 10; i++) {
    for (int j = 1; i \le 5; j++) {
        System.out.print(j);
    }
    System.out.println();
}
for (int i = 1; i <= 10; i++) {
    for (int j = 1; j \le 5; i+i) {
        System.out.print(j);
    }
```

```
System.out.println();
```
}

# Complex lines

#### • What nested  $for$  loops produce the following output?

*inner loop (repeated characters on each line)*

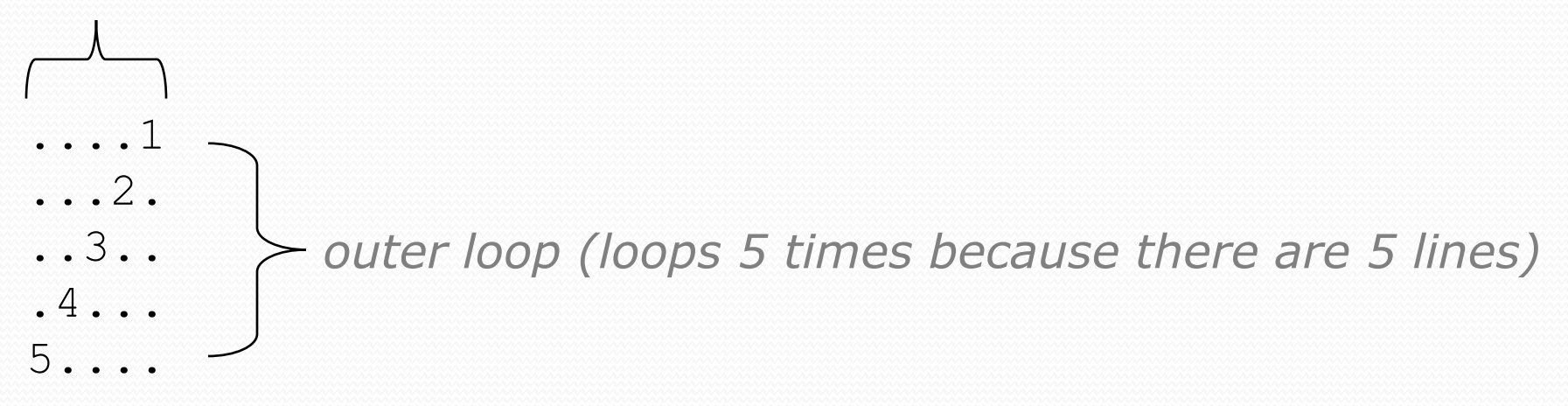

Can build multiple complex lines of output using:

- an *outer "vertical" loop* for each of the lines
- *inner "horizontal" loop(s)* for the patterns within each line

## Outer and inner loop

First write the outer loop, from 1 to the number of lines.

```
for (int line = 1; line \le 5; line++) {
    ...
}
```
- Now look at the line contents. Each line has a pattern:
	- some dots (0 dots on the last line)
	- a number
	- more dots (0 dots on the first line)

```
....1
...2.
..3..
.4...
5....
```
- A table for the dots we start with
	- Could do a second table for the other dots

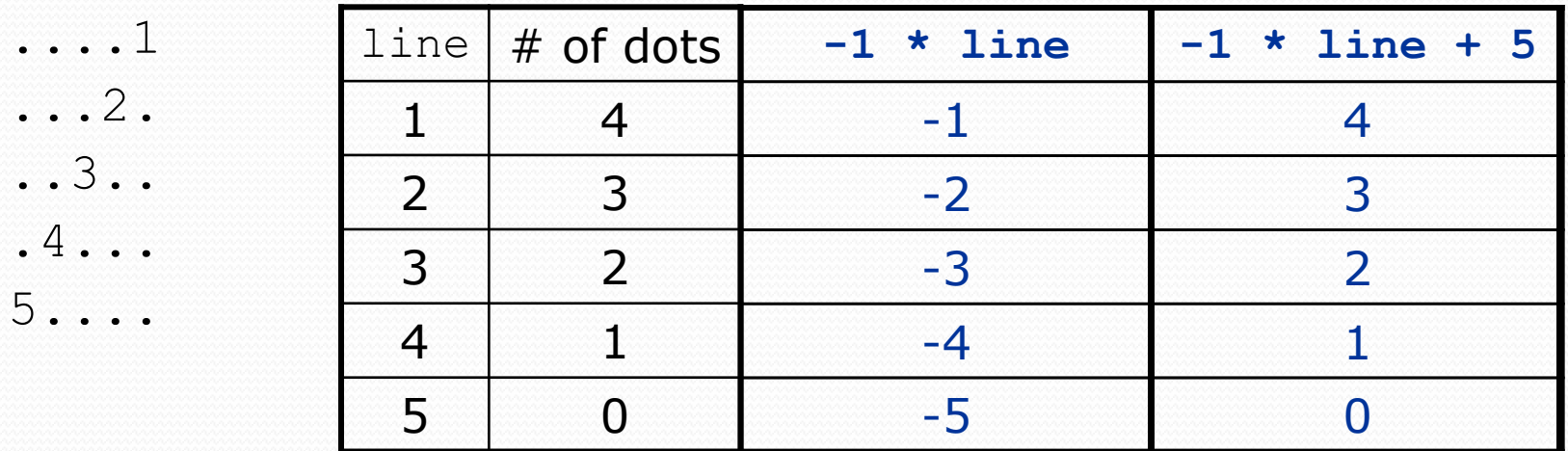

• To print a character multiple times, use a for loop.

$$
for (int j = 1; j <= 4; j++) { System.out.print(".");
$$
 // 4 dots

}

### Nested for loop solution

#### Answer:

```
for (int line = 1; line \leq 5; line++) {
    for (int j = 1; j \le |(-1 \times \text{line} + 5); j++) {
        System.out.print(".");
    }
    System.out.print(line);
    for (int j = 1; j \le (line -1); j++) {
        System.out.print(".");
    }
    System.out.println();
}
```
#### Output:

....1 ...2. ..3.. .4... 5....

# Building Java Programs

#### Chapter 2 Lecture 2-3: Loop Figures and Constants

#### **reading: 2.4 - 2.5**

self-checks: 27 exercises: 16-17 videos: Ch. 2 #5

# Drawing complex figures

- Use nested  $for$  loops to produce the following output.
- Why draw ASCII art?
	- Real graphics require a lot of finesse
	- ASCII art has complex patterns
	- Can focus on the algorithms  $* = 1$

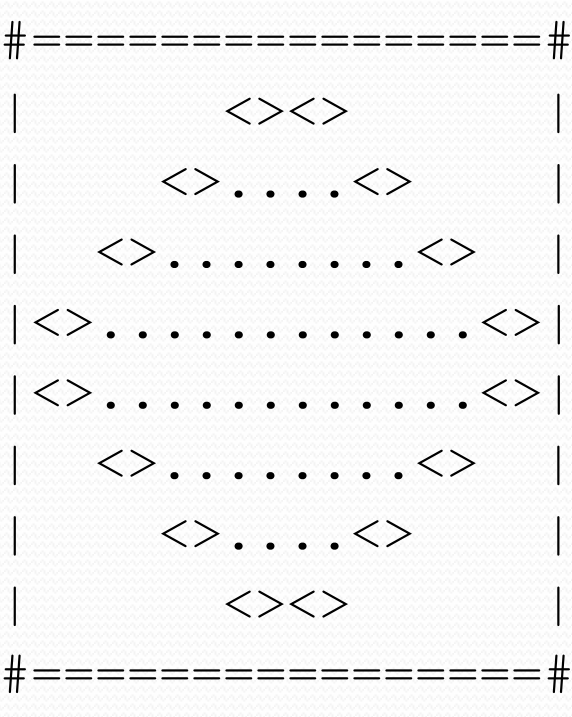

# Development strategy

- Recommendations for managing complexity:
	- 1. Write an English description of steps required (*pseudo-code*)
		- use pseudo-code to decide methods
	- 2. Create a table of patterns of characters
		- use table to write loops in each method

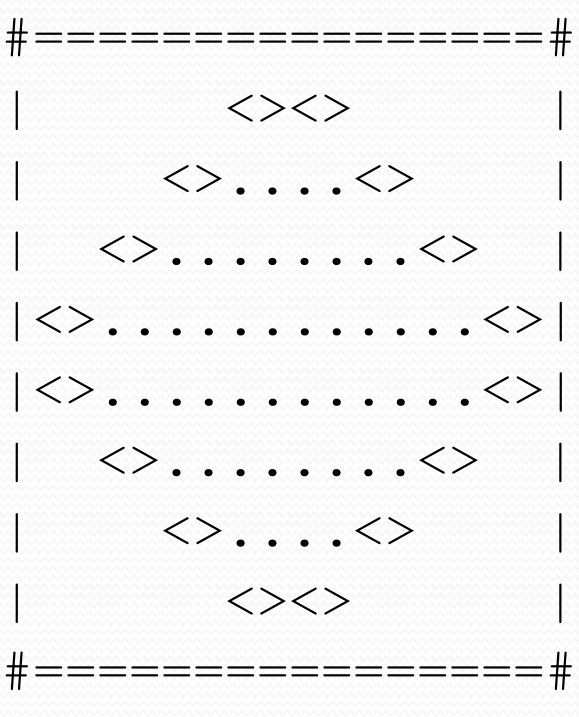

### 1. Pseudo-code

- **pseudo-code**: An English description of an algorithm.
- Example: Drawing a 12 wide by 7 tall box of stars

```
print 12 stars.
for (each of 5 lines) {
  print a star.
  print 10 spaces.
  print a star.
}
print 12 stars.
                                   ************
                                   \star \star\star \star* *
                                   * *
                                   \star \star************
```
# Pseudo-code algorithm

- 1. Line
	- $\cdot$  #, 16 =, #
- 2. Top half
	- |
	- spaces (decreasing)
	- $\cdot$   $\iff$
	- dots (increasing)
	- $\bullet \leq$
	- spaces (same as above)
	- |
- 3. Bottom half (top half upside-down)
- 4. Line
	- $\cdot$  #, 16 =, #

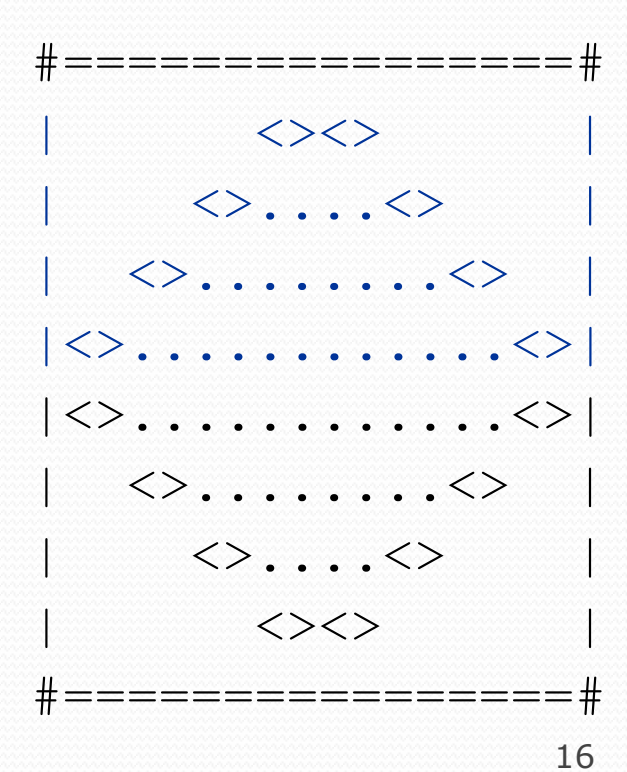

# Methods from pseudocode

```
public class Mirror {
    public static void main(String[] args) {
        line();
        topHalf();
        bottomHalf();
        line();
    }
    public static void topHalf() {
        for (int line = 1; line \leq 4; line++) {
            // contents of each line
        }
    }
    public static void bottomHalf() {
        for (int line = 1; line \leq 4; line++) {
            // contents of each line
        }
    }
    public static void line() {
        // ...
    }
}
```
### 2. Tables

- A table for the top half:
	- Compute spaces and dots expressions from line number

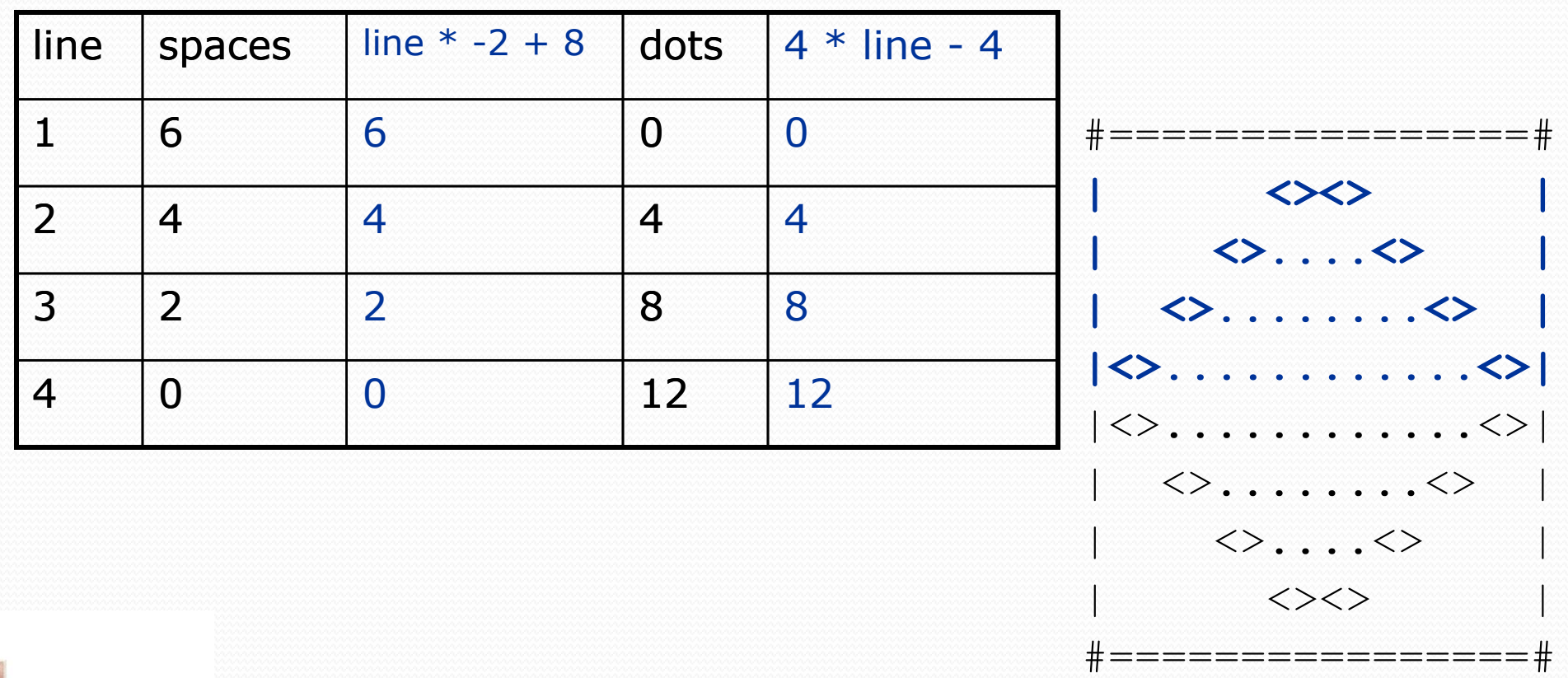

# 3. Writing the code

- Useful questions about the top half:
	- What methods? (think structure and redundancy)
	- Number of (nested) loops per line?

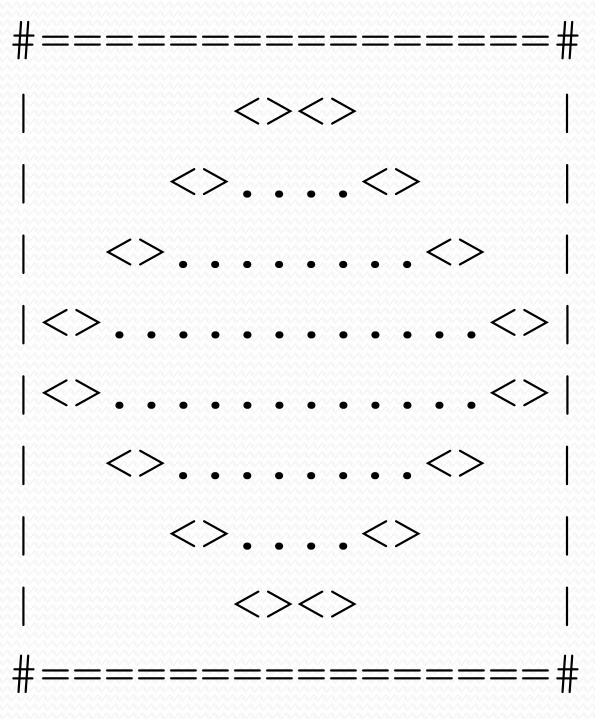

### Partial solution

```
// Prints the expanding pattern of <> for the top half of the figure.
public static void topHalf() {
    for (int line = 1; line \leq 4; line++) {
        System.out.print("|");
        for (int space = 1; space \leq (line * -2 + 8); space++) {
            System.out.print(" ");
        }
        System.out.print("<>");
        for (int dot = 1; dot \leq (line * 4 - 4); dot++) {
            System.out.print(".");
        }
        System.out.print("<>");
        for (int space = 1; space \leq (line * -2 + 8); space++) {
            System.out.print(" ");
        }
        System.out.println("|");
    }
```
}

# Class constants and scope

#### **reading: 2.4**

self-check: 28 exercises: 11 videos: Ch. 2 #5

# Scaling the mirror

- Let's modify our Mirror program so that it can scale.
	- The current mirror (left) is at size 4; the right is at size 3.
- We'd like to structure the code so we can scale the figure by changing the code in just one place.

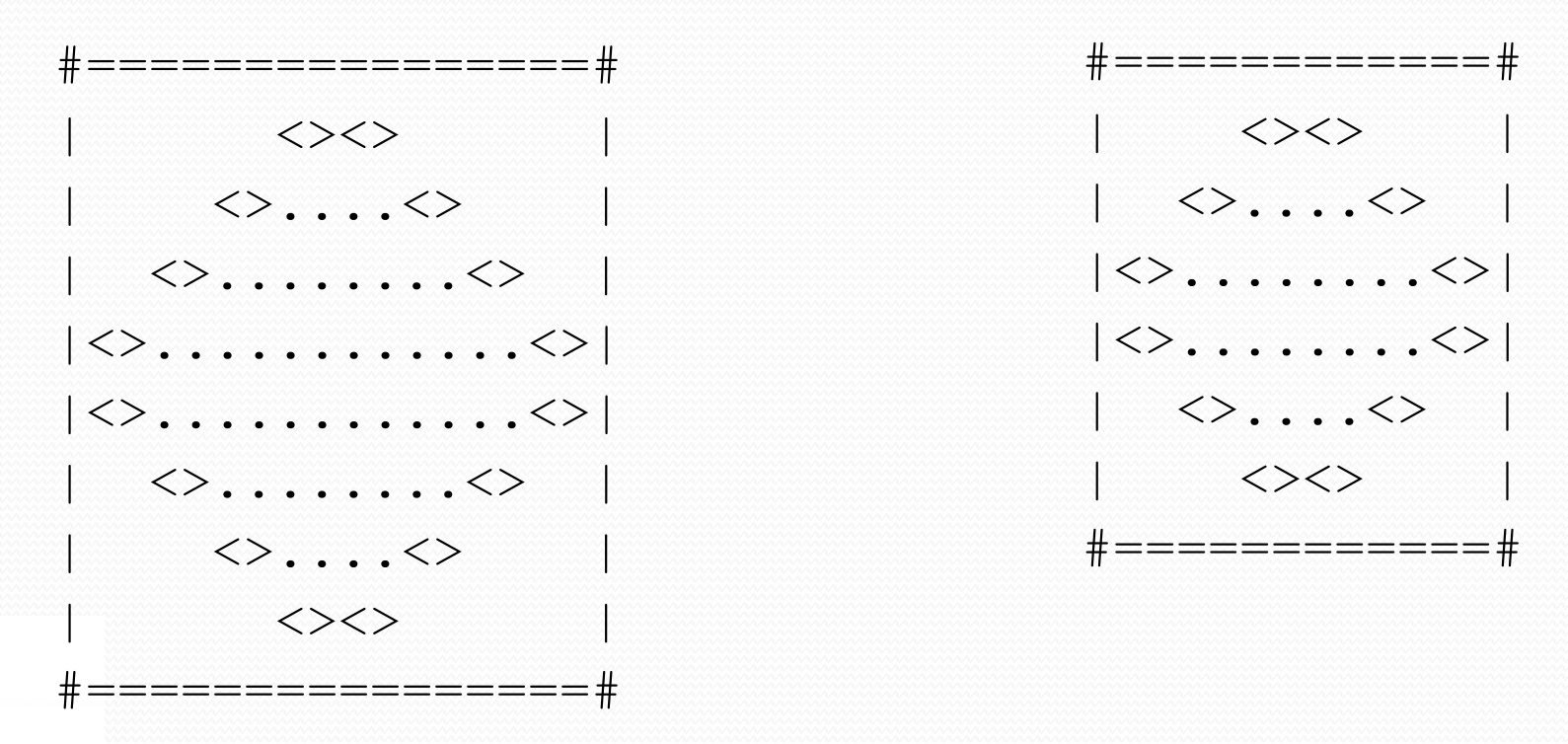

### Limitations of variables

- Idea: Make a variable to represent the size.
	- Use the variable's value in the methods.
- Problem: A variable in one method can't be seen in others.

```
public static void main(String[] args) {
    int size = 4;
    topHalf();
    printBottom();
}
public static void topHalf() {
    for (int i = 1; i \leq size; i++) { // ERROR: size not found
        ...
    }
}
public static void bottomHalf() {
    for (int i = size; i \ge 1; i = -) { // ERROR: size not found
        ...
    }
}
```
## Variable scope

**scope**: The part of a program where a variable exists.

- From its declaration to the end of the  $\{\}$  braces
	- A variable declared in a  $for$  loop exists only in that loop.
	- A variable declared in a method exists only in that method.

```
public static void example() {
        int x = 3;
        for (int i = 1; i <= 10; i++) {
            System.out.println(x);
        }
        // i no longer exists here
   } // x ceases to exist here
<u>'ຕ</u><br>---
                                                    x's scope
scope
```
# Scope implications

Variables without overlapping scope can have same name.

```
for (int i = 1; i <= 100; i++) {
   System.out.print("/");
}
for (int i = 1; i \le 100; i++) { // OK
   System.out.print("\\");
}
int i = 5; // OK: outside of loop's scope
```
A variable can't be declared twice or used out of its scope.

```
for (int i = 1; i \le 100 * line; i++)int i = 2; // ERROR: overlapping scope
   System.out.print("/");
}
i = 4; // ERROR: outside scope
```
### Class constants

**class constant**: A value visible to the whole class.

- value can only be set at declaration
- value can't be changed while the program is running

 Syntax: public static final **type name** = **value**;

name is usually in ALL\_UPPER\_CASE

#### Examples:

public static final int DAYS IN WEEK = 7; public static final double INTEREST RATE =  $3.5;$ public static final int SSN = 658234569;

### Constants and figures

#### Consider the task of drawing the following scalable figure:

+/\/\/\/\/\/\/\/\/\/\+ | | | | | | | | +/\/\/\/\/\/\/\/\/\/\+

Multiples of 5 occur many times

 $+/\sqrt{\sqrt{\}}/+\sqrt{2}$ | |  $+/\sqrt{\sqrt{\}}/+\sqrt{1}$ 

The same figure at size 2

## Repetitive figure code

```
public class Sign {
```

```
public static void main(String[] args) {
    drawLine();
    drawBody();
    drawLine();
}
public static void drawLine() {
    System.out.print("+");
    for (int i = 1; i \le 10; i++) {
        System.out.print("\wedge\
");
    }
    System.out.println("+");
}
public static void drawBody() {
    for (int line = 1; line \leq 5; line++) {
        System.out.print("|");
        for (int spaces = 1; spaces \leq 20; spaces++) {
            System.out.print(" ");
        }
        System.out.println("|"); 
    }
```
}

}

# Adding a constant

```
public class Sign {
    public static final int HEIGHT = 5;
    public static void main(String[] args) {
        drawLine();
        drawBody();
        drawLine();
    }
    public static void drawLine() {
        System.out.print("+");
        for (int i = 1; i <= HETGHT * 2; i++) {
            System.out.print("\wedge\
");
        }
        System.out.println("+");
    }
    public static void drawBody() {
        for (int line = 1; line \leq HEIGHT; line++) {
            System.out.print("|");
            for (int spaces = 1; spaces \leq HEIGHT * 4; spaces++) {
                 System.out.print(" ");
             }
            System.out.println("|"); 
        }
    }
```
}

# Complex figure w/ constant

• Modify the Mirror code to be resizable using a constant.

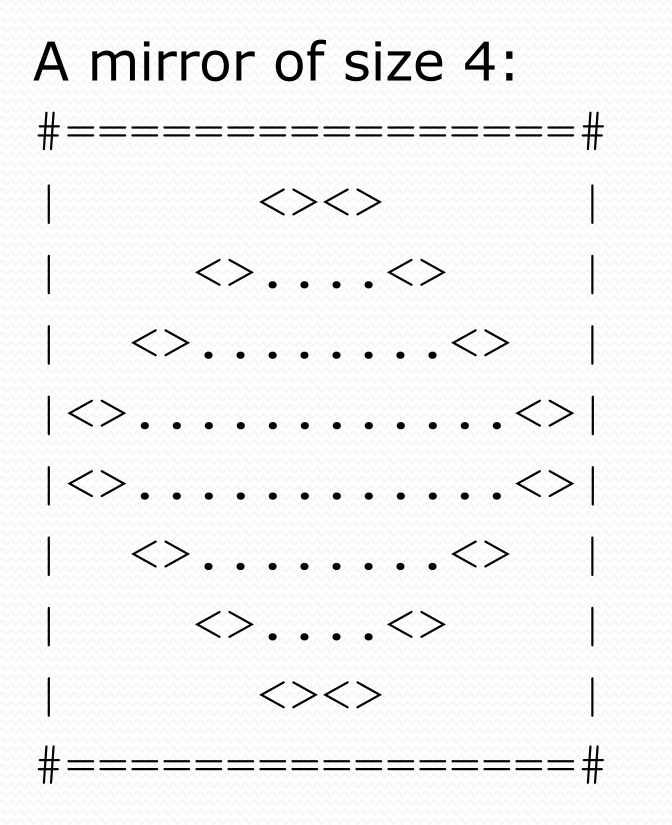

A mirror of size 3: #============# | <><> |  $|$   $\langle$ >.... $\langle$ >  $|$  $|\langle \rangle$ ....... $\langle \rangle$ |<>........<>| | <>....<> |  $\langle ><>>\sim$ #============#

# Using a constant

Constant allows many methods to refer to same value:

```
public static final int SIZE = 4;
```

```
public static void main(String[] args) {
    topHalf();
    printBottom();
}
public static void topHalf() {
    for (int i = 1; i <= \text{SIZE}; i++) { // OK
         ...
    }
}
public static void bottomHalf() {
    for (int i = \text{SIZE}; i >= 1; i--) { // OK
         ...
    }
}
```
### Loop tables and constant

• Let's modify our loop table to use SIZE

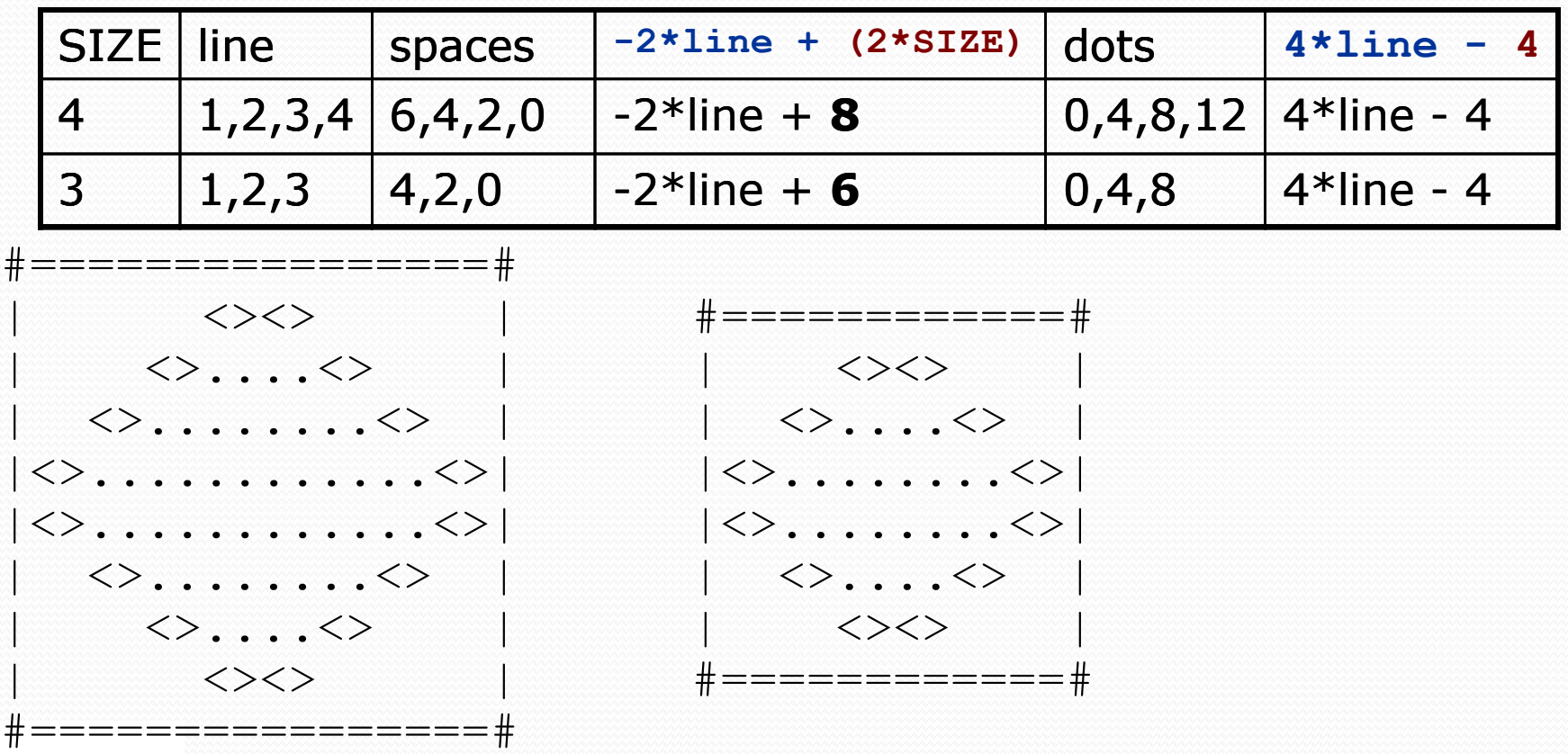

### Partial solution

```
public static final int SIZE = 4;
```

```
// Prints the expanding pattern of <> for the top half of the figure.
public static void topHalf() {
    for (int line = 1; line <= SIZE; line++) {
        System.out.print("|");
        for (int space = 1; space <= (line * -2 + (2*SIZE)); space++) {
            System.out.print(" ");
        }
        System.out.print("<>");
        for (int dot = 1; dot <= (line * 4 - 4); dot++) {
            System.out.print(".");
        }
        System.out.print("<>");
        for (int space = 1; space <= (line * -2 + (2*SIZE)); space++) {
            System.out.print(" ");
        }
        System.out.println("|");
    }
```
}

# Observation about constant

It doesn't replace *every* occurrence of the original value.

- "Different fours" for different reasons
- A good reason to use variables to keep things straight

```
for (int dot = 1; dot <= (line * 4 - 4); dot++) {
    System.out.print(".");
}
```